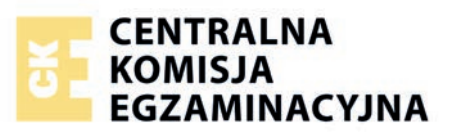

Nazwa kwalifikacji: **Wykonywanie prac geologicznych** Oznaczenie kwalifikacji: **R.25** Numer zadania: **01** 

Numer PESEL zdającego\*

Miejsce na naklejkę z numerem Wypełnia zdający<br>
PESEL i z kodem ośrodka

> **R.25-01-16.01**  Czas trwania egzaminu: **150 minut**

## **EGZAMIN POTWIERDZAJĄCY KWALIFIKACJE W ZAWODZIE Rok 2016 CZĘŚĆ PRAKTYCZNA**

*Układ graficzny © CKE 2016* 

### **Instrukcja dla zdającego**

- 1. Na pierwszej stronie arkusza egzaminacyjnego wpisz w oznaczonym miejscu swój numer PESEL i naklej naklejkę z numerem PESEL i z kodem ośrodka.
- 2. Na KARCIE OCENY w oznaczonym miejscu przyklej naklejkę z numerem PESEL oraz wpisz:
	- − swój numer PESEL\*,
	- − oznaczenie kwalifikacji,
	- − numer zadania,
	- − numer stanowiska.
- 3. Sprawdź, czy arkusz egzaminacyjny zawiera 4 strony i nie zawiera błędów. Ewentualny brak stron lub inne usterki zgłoś przez podniesienie ręki przewodniczącemu zespołu nadzorującego.
- 4. Zapoznaj się z treścią zadania oraz stanowiskiem egzaminacyjnym. Masz na to 10 minut. Czas ten nie jest wliczany do czasu trwania egzaminu.
- 5. Czas rozpoczęcia i zakończenia pracy zapisze w widocznym miejscu przewodniczący zespołu nadzorującego.
- 6. Wykonaj samodzielnie zadanie egzaminacyjne. Przestrzegaj zasad bezpieczeństwa i organizacji pracy.
- 7. Po zakończeniu wykonania zadania pozostaw arkusz egzaminacyjny z rezultatami oraz KARTĘ OCENY na swoim stanowisku lub w miejscu wskazanym przez przewodniczącego zespołu nadzorującego.
- 8. Po uzyskaniu zgody zespołu nadzorującego możesz opuścić salę/miejsce przeprowadzania egzaminu.

#### *Powodzenia!*

*\* w przypadku braku numeru PESEL – seria i numer paszportu lub innego dokumentu potwierdzającego tożsamość*

# **Zadanie egzaminacyjne**

Na podstawie mapy geologicznej w skali 1:10 000 i danych z dwóch otworów wiertniczych wykonaj na siatce milimetrowej przekrój geologiczny wzdłuż linii A-B z zastosowaniem 2-krotnego przewyższenia. Na przekroju geologicznym zaznacz: przebieg warstw skalnych opatrzony szrafurami, opisany symboliką i zabarwiony kolorami charakterystycznymi dla poszczególnych jednostek stratygraficznych. Do przekroju geologicznego dołącz objaśnienia zawierające zastosowane na przekroju: symbole, szrafury i barwy. Na podstawie wykonanego przekroju oraz mapy geologicznej podaj wiek występujących na tym obszarze pięter strukturalnych oraz wymień budujące je skały.

Do opracowania przekroju wykorzystaj znajdującą się w arkuszu mapę geologiczną i dane z otworów wiertniczych.

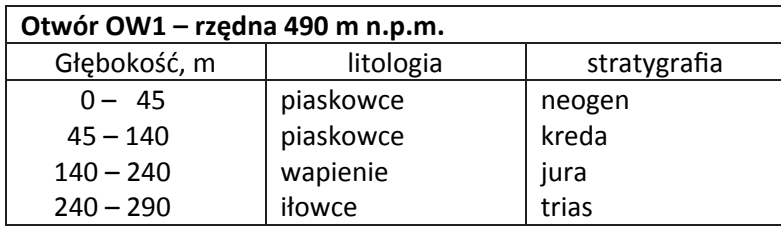

### **Dane z otworów wiertniczych**

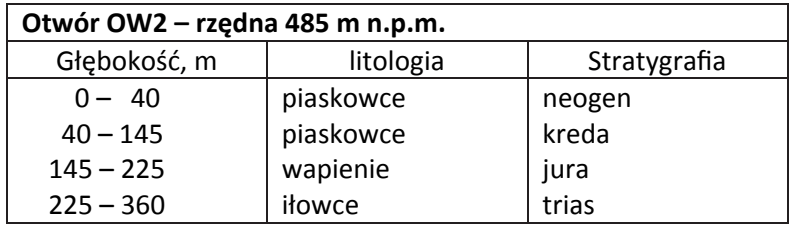

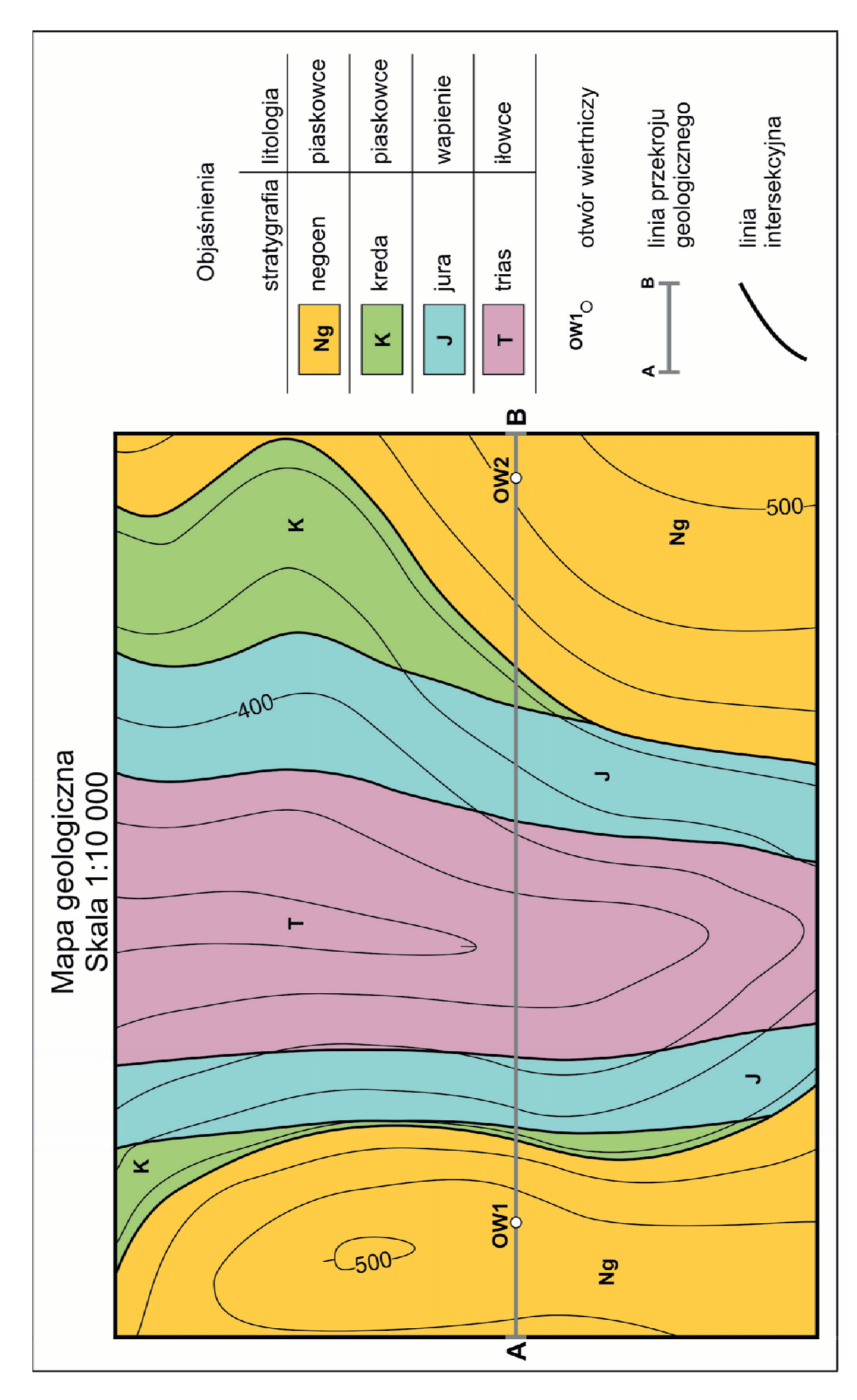

Strona 3 z 4

Więcej arkuszy znajdziesz na stronie: arkusze.pl

## Czas przeznaczony na wykonanie zadania wynosi 150 minut.

## Ocenie podlegać będą 4 rezultaty:

- profil morfologiczny,
- przekrój geologiczny,
- objaśnienia do przekroju geologicznego,
- wiek i budowa pięter strukturalnych.

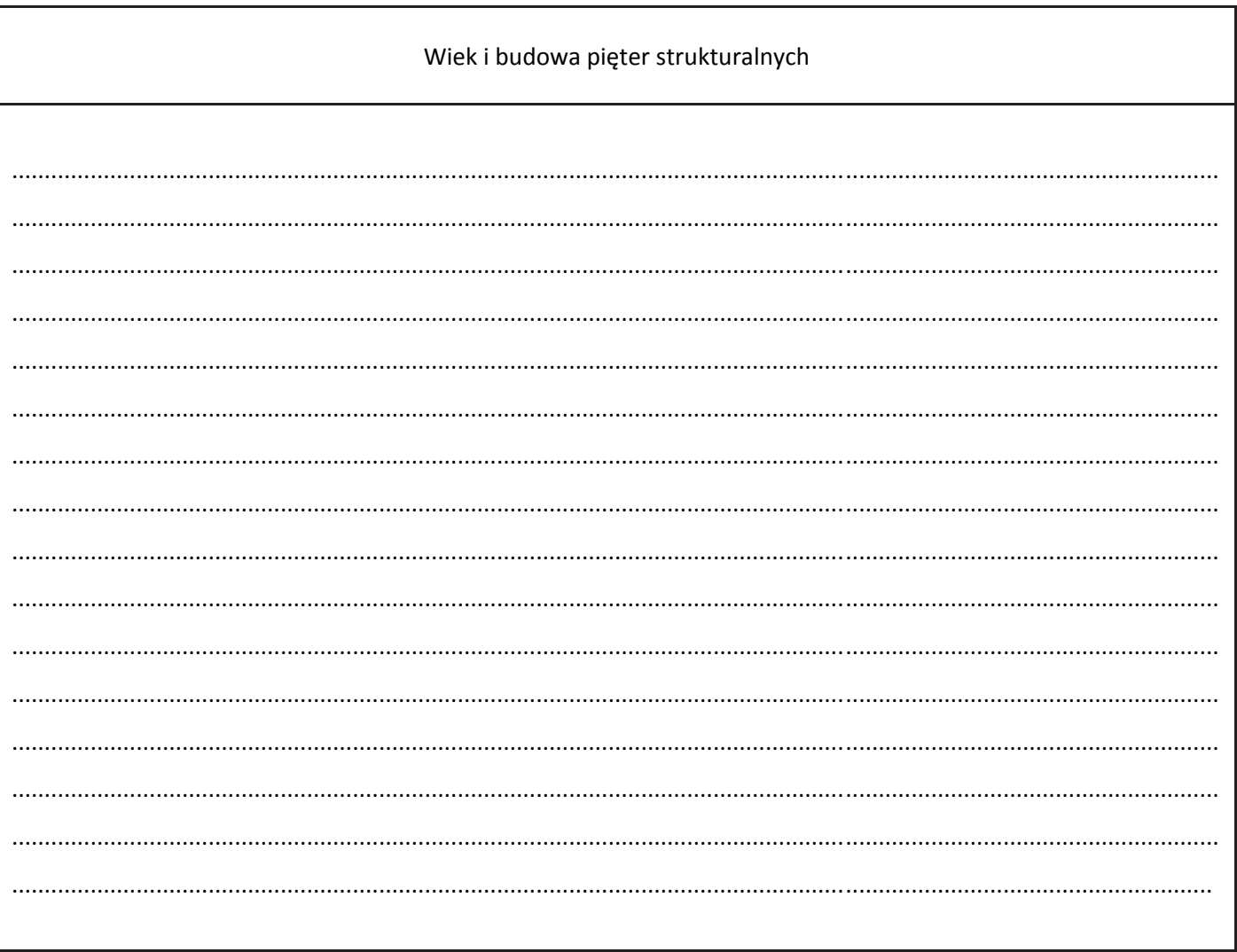

Więcej arkuszy znajdziesz na stronie: arkusze.pl